# **Chapitre 9 : Algorithmes gloutons**

# **I Généralités**

## **1.1 Optimisation**

On considère un problème à résoudre. Ce problème peut avoir plusieurs solutions. Le principe de l'optimisation est de chercher la meilleure solution, selon un critère donné.

Pour étudier un problème d'optimisation, il faut :

- déterminer une fonction qui permettra d'évaluer la qualité de chaque solution afin de déterminer la meilleure,
- avoir un grand nombre de solutions, sans cela, il serait simple de trouver la meilleure,
- être assuré de l'existence d'une solution optimale.

#### ➪ **Exemple 1 : : Rendu de monnaie**

Le problème du rendu de monnaie consiste à rendre la monnaie en utilisant le moins possible de pièces (ou billets).

### **1.2 Algorithme glouton**

Le principe de l'algorithme glouton est de faire un choix localement optimal dans le but d'obtenir une solution globalement optimale.

#### ➪ **Exemple 2 : : Rendu de monnaie**

On considère un système monétaire composé des pièces de valeurs Val=  $[v_0, v_1, \ldots, v_n]$  avec :  $v_0 > v_1 > \cdots > v_n$  et on souhaite rendre la somme *x* en utilisant un nombre minimal de pièces.

Le principe d'un algorithme glouton consiste à donner d'abord la pièce ayant la plus forte valeur, puis, à nouveau la pièce ayant la plus forte valeur, etc.

Ainsi, à chaque étape, on donne le moins de pièces possibles.

A chaque étape, on "avale" tout ce qu'on peut d'où le nom d'algorithme glouton.

Par exemple, si *V al* = [500,200,100,50,20,10,5,2,1] et *x* = 144 :

- la plus grande valeur possible est 100, il reste 44 à rendre,
- la plus grande valeur possible est 20, il reste 24 à rendre,
- la plus grande valeur possible est 20, il reste 4 à rendre,
- la plus grande valeur possible est 2, il reste 2 à rendre,

• la plus grande valeur possible est 2, il reste 0 à rendre.

Ainsi, on doit rendre 1 de valeur 100, 2 de valeur 20 et 2 de valeur 2, soit 5 pièces au total.

```
def rendu(x,Val) :
Sol=[0]*len(Val)
i=0while x>0 :
   if x-Va[i]>=0x-=Val[i]
       Sol[i]+=1else :
      i+=1print('Il faut rendre :')
for i in range(len(Val)) :
   print(Sol[i],'de valeur',Val[i])
```
## **1.3 Résultat obtenu**

Le principe d'un algorithme glouton est d'espérer que le choix optimisé localement donne une solution optimisée globalement mais ce n'est pas toujours le cas.

Si la solution obtenue est bien la meilleure solution, on parle d'**algorithme glouton exact**. Sinon, on parle d'**heuristiques gloutonnes**.

#### ➪ **Exemple 3 : : Rendu de monnaie**

L'algorithme vu précédemment n'est pas toujours exact. Pour le système monétaire européen (*V al* = [500,200,100,50,20,10,5,2,1]), on peut montrer qu'il est exact. Mais ce n'est pas toujours le cas :

>>> Val2=[30,24,12,6,3,1] >>> rendu(49,Val2) Il faut rendre : 1 de valeur 30 0 de valeur 24 1 de valeur 12 1 de valeur 6 0 de valeur 3 1 de valeur 1

La solution obtenue consiste à rendre 4 pièces alors que 3 suffisent : deux de 24 et une de 1. On dit que le système monétaire considéré n'est pas canonique.

# **II Un exemple : le problème du choix d'activités**

#### **2.1 Problématique**

On considère des activités, chacune possédant une heure de début et une heure de fin. On veut choisir le nombre maximal d'activités, sans chevauchement.

➪ **Exemple 4 :** On considère le planning suivant :

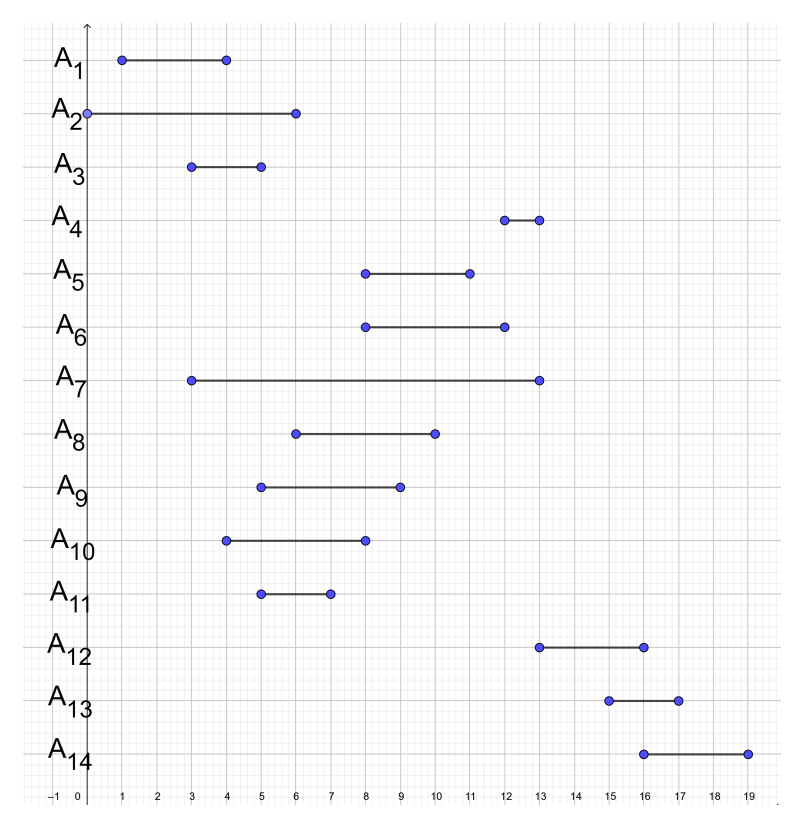

On peut ainsi choisir les activités *A*2, puis *A*<sup>8</sup> et enfin *A*12. C'est un choix possible mais non optimal, car le choix *A*<sup>3</sup> − *A*<sup>9</sup> − *A*<sup>4</sup> − *A*<sup>12</sup> permet de faire une activité supplémentaire.

#### **2.2 Modélisation**

On considère des activités *A*1,..., *An*. Pour *i* ∈ 1,*n*, l'activité *A<sup>i</sup>* est représentée par le couple (*d<sup>i</sup>* , *fi*) où *d<sup>i</sup>* est l'heure de début de *A<sup>i</sup>* et *f<sup>i</sup>* est son heure de fin, avec *d<sup>i</sup>* < *f<sup>i</sup>* . L'ensemble des activités est représenté par la liste :

$$
S = [(d_1, f_1), \ldots, (d_n, f_n)].
$$

#### ➪ **Exemple 5 :**

 $S = \{(1,4), (0,6), (3,5), (12,13), (8,11), (8,12), (3,13), (6,10), (5,9), (4,8), (5,7), (13,16), (15,17), (16,19)\}.$ 

On dit que deux activités  $A_i$  et  $A_j$  sont compatibles si elles ne se chevauchent pas, c'est-à-dire si  $d_i \ge f_j$  ou  $d_j \ge f_i$ .

➪ **Exemple 6 :** Les activités *<sup>A</sup>*<sup>3</sup> <sup>−</sup> *<sup>A</sup>*<sup>9</sup> <sup>−</sup> *<sup>A</sup>*<sup>4</sup> <sup>−</sup> *<sup>A</sup>*<sup>12</sup> sont compatibles et correspondent à la liste :

 $[(3,5), (5,9), (12,13), (13,16)].$ 

On va proposer plusieurs solutions pour résoudre le problème.

#### **2.3 Tri par durée**

En choisissant d'abord les activités ayant une durée plus courte, on pense pouvoir placer le maximum d'activités.

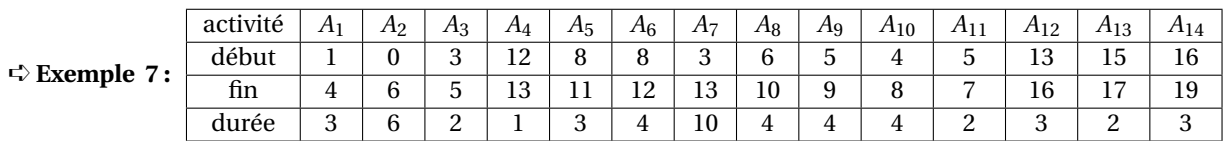

• L'activité la plus courte est *A*4, on la choisit donc : [(12,13)],

• l'activité la plus courte compatible est *A*3, on la choisit donc : [(12,13),(3,5)],

- l'activité la plus courte compatible est  $A_{11}$ , on la choisit donc : [(12, 13), (3, 5), (5, 7],
- l'activité la plus courte compatible est *A*13, on la choisit donc : [(12,13),(3,5),(5,7),(15,17)],
- l'activité la plus courte compatible est  $A_5$ , on la choisit donc : [(12,13), (3,5), (5,7), (15,17), (8,11)],
- il n'y a plus d'activité compatible.

Cette méthode nous a permis d'obtenir 5 activités.

#### **2.4 Tri par nombre d'incompatibilités**

En choisissant d'abord les activités ayant le moins d'incompatibilités, on aura davantage de possibilités pour placer les activités restantes, on pense pouvoir placer le maximum d'activités.

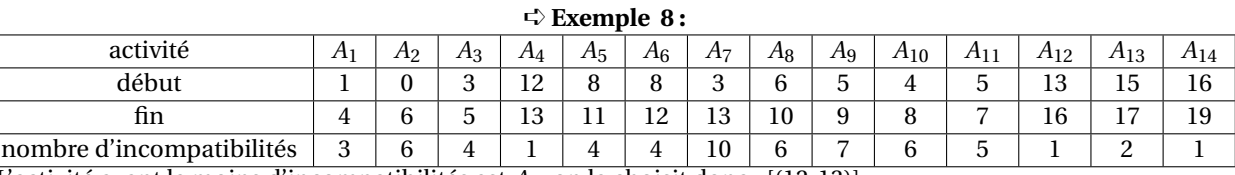

 $\bullet$  L'activité ayant le moins d'incompatibilités est  $A_4$ , on la choisit donc : [(12,13)],

• l'activité ayant le moins d'incompatibilités et compatible est *A*12, on la choisit donc : [(12,13),(13,16)],

• l'activité ayant le moins d'incompatibilités et compatible est *A*14, on la choisit donc : [(12,13),(13,16),(16,19)],

• l'activité ayant le moins d'incompatibilités et compatible est *A*1, on la choisit donc : [(12,13),(13,16),(16,19),(1,4)],

- l'activité ayant le moins d'incompatibilités et compatible est *A*5, on la choisit donc : [(12,13),(13,16),(16,19),(1,4),(8,11)],
- l'activité ayant le moins d'incompatibilités et compatible est *A*11, on la choisit donc : [(12,13),(13,16),(16,19),(1,4),(8,11),(5,7)],
- il n'y a plus d'activité compatible.

Cette méthode nous a permis d'obtenir 6 activités.

#### **2.5 Tri par date de début**

En choisissant d'abord la première activité disponible, on perdra moins de temps, on pense pouvoir placer le maximum d'activités.

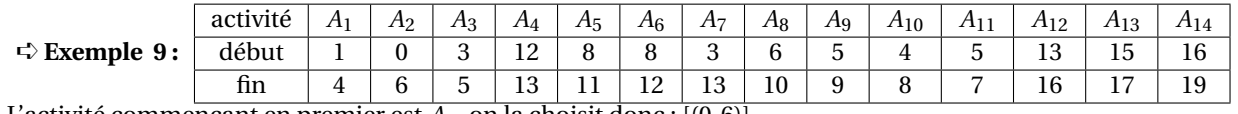

- L'activité commençant en premier est  $A_2$ , on la choisit donc : [ $(0,6)$ ],
- l'activité compatible commençant en premier est  $A_8$ , on la choisit donc :  $[(0,6), (6,10)]$ ,
- l'activité compatible commençant en premier est *A*4, on la choisit donc : [(0,6),(6,10),(12,13)],
- l'activité compatible commençant en premier est *A*12, on la choisit donc : [(0,6),(6,10),(12,13),(13,16)],
- l'activité compatible commençant en premier est  $A_{14}$ , on la choisit donc :  $[(0,6),(6,10),(12,13),(13,16),(16,19)]$ ,
- il n'y a plus d'activité compatible.

Cette méthode nous a permis d'obtenir 5 activités.

#### **2.6 Tri par date de fin**

En choisissant d'abord l'activité qui se termine le plus tôt, on aura davantage de temps pour placer d'autres activités, on pense pouvoir placer le maximum d'activités.

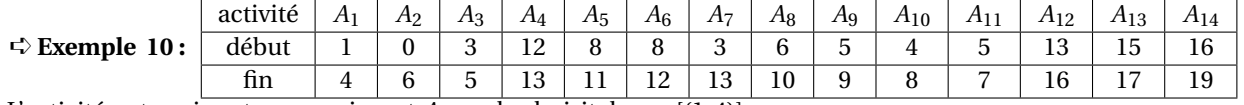

- L'activité se terminant en premier est  $A_1$ , on la choisit donc : [(1,4)],
- l'activité compatible se terminant en premier est *A*11, on la choisit donc : [(1,4),(5,7)],
- l'activité compatible se terminant en premier est  $A_5$ , on la choisit donc :  $[(1,4),(5,7),(8,11)]$ ,
- l'activité compatible se terminant en premier est *A*4, on la choisit donc : [(1,4),(5,7),(8,11),(12,13)],
- l'activité compatible se terminant en premier est *A*12, on la choisit donc : [(1,4),(5,7),(8,11),(12,13),(13,16)],
- $\bullet$  l'activité compatible se terminant en premier est  $A_{14}$ , on la choisit donc : [(1,4),(5,7),(8,11),(12,13),(13,16),(16,19)],
- il n'y a plus d'activité compatible.

Cette méthode nous a permis d'obtenir 6 activités.

#### **2.7 Conclusion**

Le tri par durée et le tri par date de début permettent de placer 5 activités alors que le tri par nombre d'incompatibilités et le tri par date de fin permettent de placer 6 activités.

Notre exemple montre donc que le tri par durée et le tri par date de début ne donnent pas la meilleure solution, il s'agit d'heuristiques gloutonnes.

Le tri par nombre d'incompatibilités est également une heuristique gloutonne, pour le voir, on doit considérer un autre exemple.

➪ **Exemple 11 :** On considère le planning suivant :

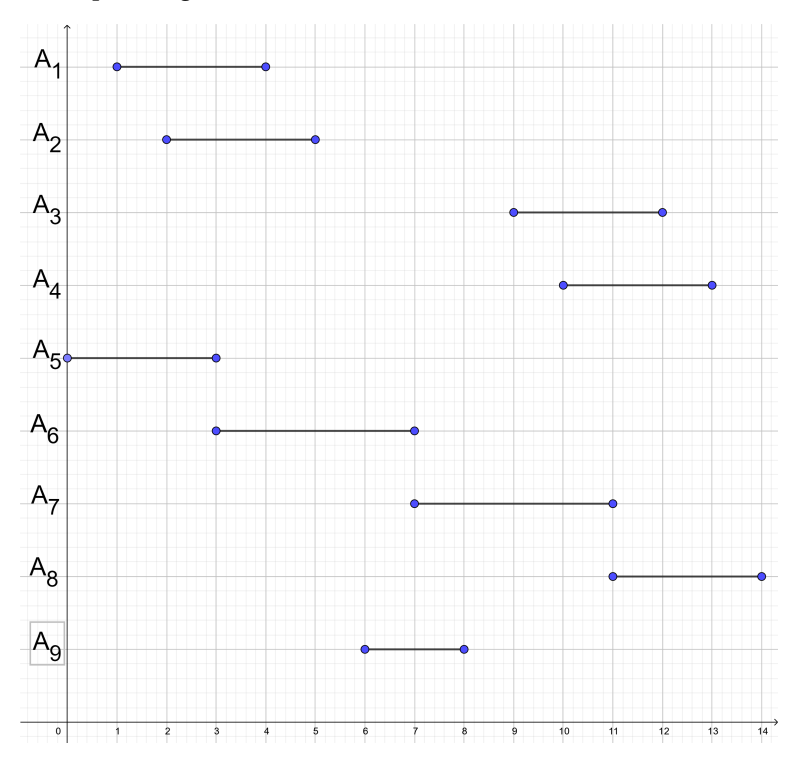

Le tri par incompatibilité donne [(0,3),(11,14),(6,8)] soit 3 activités alors que le tri par date de fin donne [(0,3),(3,7),(7,11),(11,14)] soit 4 activités.

Il est possible de prouver que le tri par date de fin est un algorithme glouton exact.